crypto with lowest transfer fees transferwise crypto coss crypto exchange transfer binance to ledger ether

https://betterspider.com/wp-content/uploads/2020/08/Green-and-Cream-Modern-Sales-Marketing-Presentatio n.png|||Buying Crypto on Crypto.com betterspider|||1920 x 1080

https://blockonomi-9fcd.kxcdn.com/wp-content/uploads/2017/12/coss-exchange-review.jpg|||The Beginners Guide to COSS Review 2019 - Is it ...|||1400 x 933

 $https://smartbillions.com/wp-content/uploads/2020/12/COSS-trading-options..jpg|||Coss\ Exchange\ Review:\ Is\ it\ Safe?\ -\ Smart\ Billions|||2000\ x\ 1000$ 

Hi there So i was talking to the TransferWise support about sending my funds from Cryptocurrency platform /service to transferwise balance.. The only way you can do it is that it must be coming from an account WITH YOUR NAME! Meaning you need to open an account with crypto platform that offer.

How To Buy Bitcoin With Transferwise . Step 1: Sign In Or Create an Account . Youll need to log in to your Vertex account. If you do not have one, the process is very simple and quick to complete. Select Create Account in the top menu, enter your details and verify from the various communications sent to you (an email and SMS will be sent).

https://smartbillions.com/wp-content/uploads/2020/12/coss-payments-and-withdrawal-methods.jpg|||Coss

Exchange Review: Is it Safe? - Smart Billions|||2000 x 1000

What is Know Your Customer (KYC) for Cryptocurrency.

 $https://hypertrader.app/wp-content/uploads/2021/06/Exchanges\_Works.jpg|||Dex Bitcoin Exchange : Crypto Exchange Company Coss ...|||2400 x 1256$ 

https://www.idmerit.com/wp-content/uploads/2018/06/banner2\_opti-2.jpg|||Cryptocurrency Verification solutions, Identity ...|||1920 x 833

COSS trade volume and market listings CoinMarketCap

https://i.ebayimg.com/images/g/Y1YAAOSwxPBgrKqZ/s-l1600.jpg|||1Pcs Gold Ethereum Coins Commemorative 2020 New Collectors ...||1600 x 1600

https://www.moderncoinmart.com/images/D/2020-s5000fr-ethereum-ngc-ms70-fr-obv.jpg|||2020 Republic of Chad 1 oz Silver Ethereum Crypto Currency ...|||1200 x 1674

https://lookaside.fbsbx.com/lookaside/crawler/media/?media\_id=111116610355348|||Which Cryptocurrency Platform Has The Lowest Fees: 8 Best ...|||1586 x 1129

https://pcinvasion.com/wp-content/uploads/2014/06/Dying-Light-10.jpg|||Dying Light's Be the Zombie vid is about ruining others ...|||1920 x 1080

https://blog.incognito.org/wp-content/uploads/2019/12/incognito-best-private-crypto-wallet.png|||What Are The Best Crypto Wallets Of 2021? / The Best and ...||2535 x 1428

 $https://www.privacy.com.sg/wp-content/uploads/2021/04/nft-header.jpg|||Popular\ NFT\ Marketplace\ Rarible\ Targeted\ By\ Scammers\ And\ ...|||1600\ x\ 900$ 

https://i.imgur.com/TQgklVl.jpg|||[CN][H] X330 & mp; more [W] PayPal, Crypto, Transferwise ...|||2419 x 3226

https://www.wannawin.fr/wp-content/uploads/2019/01/Transferwise-mobile-1.png|||Transferwise mobile - Wannawin|||2016 x 1044

https://www.cryptoalphanews.com/wp-content/uploads/2021/01/blockchain-3585600\_1920.jpg|||Why

Transferwises Co-Founder Backed This Blockchain ... || 1920 x 1344

Migrating your coins from Binance Ledger

 $https://buyshares.co.uk/wp-content/uploads/2021/05/26.jpg|||How\ to\ Buy\ Cardano\ UK\ Beginners\ Guide-BuyShares.co.uk|||2048\ x\ 929$ 

How do I send Cardano (ADA) from Binance to my Ledger Nano S.

 $https://dezalons.com/wp-content/uploads/2020/09/Screenshot\_20200919-094034\_Cryptocom.jpg|||Archivesdesbitcoin-Dezalons|||1080 x 2220||1080 x 2220||1080 x 2220||1080 x 2220||1080 x 2220||1080 x 2220||1080 x 2220||1080 x 2220||1080 x 2220||1080 x 2220||1080 x 2220||1080 x 2220||1080 x 2220||1080 x 2220||1080 x 2220||1080 x 2220||1080 x 2220||1080 x 2220||1080 x 2220||1080 x 2220||1080 x 2220||1080 x 2220||1080 x 2220||1080 x 2220||1080 x 2220||1080 x 2220||1080 x 2220||1080 x 2220||1080 x 2220||1080 x 2220||1080 x 2220||1080 x 2220||1080 x 2220||1080 x 2220||1080 x 2220||1080 x 2220||1080 x 2220||1080 x 2220||1080 x 2220||1080 x 2220||1080 x 2220||1080 x 2220||1080 x 2220||1080 x 2220||1080 x 2220||1080 x 2220||1080 x 2220||1080 x 2220||1080 x 2220||1080 x 2220||1080 x 2220||1080 x 2220||1080 x 2220||1080 x 2220||1080 x 2220||1080 x 2220||1080 x 2220||1080 x 2220||1080 x 2220||1080 x 2220||1080 x 2220||1080 x 2220||1080 x 2220||1080 x 2220||1080 x 2220||1080 x 2220||1080 x 2220||1080 x 2220||1080 x 2220||1080 x 2220||1080 x 2220||1080 x 2220||1080 x 2220||1080 x 2220||1080 x 2220||1080 x 2220||1080 x 2220||1080 x 2220||1080 x 2220||1080 x 2220||1080 x 2220||1080 x 2220||1080 x 2220||1080 x 2220||1080 x 2220||1080 x 2220||1080 x 2220||1080 x 2220||1080 x 2220||1080 x 2220||1080 x 2220||1080 x 2220||1080 x 2220||1080 x 2220||1080 x 2220||1080 x 2220||1080 x 2220||1080 x 2220||1080 x 2220||1080 x 2220||1080 x 2220||1080 x 2220||1080 x 2220||1080 x 2220||1080 x 2220||1080 x 2220||1080 x 2220||1080 x 2220||1080 x 2220||1080 x 2220||1080 x 2220||1080 x 2220||1080 x 2220||1080 x 2220||1080 x 2220||1080 x 2220||1080 x 2220||1080 x 2220||1080 x 2220||1080 x 2220||1080 x 2220||1080 x 2220||1080 x 2220||1080 x 2220||1080 x 2220||1080 x 2220||1080 x 2220||1080 x 2220||1080 x 2220||1080 x 2220||1080 x 2220||1080 x 2220||1080 x 2220||1080 x 2220||1080 x 2220||1080 x 2220||1080 x 2220||1080 x 2220||1080 x 2220||1080 x 2220||1080 x 2220||1080 x 2220||1080 x 2220||1080 x 2220||1080 x 2220||1080 x 2220||1080 x 2220||1080 x 2220|$ 

https://thumbs.dreamstime.com/z/ethereum-classic-modern-way-exchange-crypto-currency-convenient-means-payment-financial-web-markets-136708917.jpg|||Ethereum Classic Is A Modern Way Of Exchange And This ...|||1600 x 1152

Videos for Tradingview+demo+forex

https://i0.wp.com/www.tecnogalaxy.it/blog/wp-content/uploads/2020/08/Crypto-Cashback-Card-Mastercard.png?w=1874&ssl=1|||Crypto: Visa card al 2% in CashBack e cambio MCO/CRO ...|||1874 x 1192

https://miro.medium.com/max/4800/1\*RizDUdb-dVZqxV5o2ycnjA.png|||Introducing COSS DEX. COSS DEX will provide cross-chain ...|||3556 x 2000

https://fullycrypto.com/wp-content/uploads/2020/01/COSS-Exchange-Accused-of-Planning-an-Exit-Scam.jpg| ||COSS Exchange Accused of Planning an Exit Scam - Bitstarz News|||1300 x 890

https://www.renderhub.com/yurecs/ethereum-coin/ethereum-coin-01.jpg|||Ethereum-Coin-3D-Model|||2160-x-1620-||2160-x-1620-||2160-x-1620-||2160-x-1620-||2160-x-1620-||2160-x-1620-||2160-x-1620-||2160-x-1620-||2160-x-1620-||2160-x-1620-||2160-x-1620-||2160-x-1620-||2160-x-1620-||2160-x-1620-||2160-x-1620-||2160-x-1620-||2160-x-1620-||2160-x-1620-||2160-x-1620-||2160-x-1620-||2160-x-1620-||2160-x-1620-||2160-x-1620-||2160-x-1620-||2160-x-1620-||2160-x-1620-||2160-x-1620-||2160-x-1620-||2160-x-1620-||2160-x-1620-||2160-x-1620-||2160-x-1620-||2160-x-1620-||2160-x-1620-||2160-x-1620-||2160-x-1620-||2160-x-1620-||2160-x-1620-||2160-x-1620-||2160-x-1620-||2160-x-1620-||2160-x-1620-||2160-x-1620-||2160-x-1620-||2160-x-1620-||2160-x-1620-||2160-x-1620-||2160-x-1620-||2160-x-1620-||2160-x-1620-||2160-x-1620-||2160-x-1620-||2160-x-1620-||2160-x-1620-||2160-x-1620-||2160-x-1620-||2160-x-1620-||2160-x-1620-||2160-x-1620-||2160-x-1620-||2160-x-1620-||2160-x-1620-||2160-x-1620-||2160-x-1620-||2160-x-1620-||2160-x-1620-||2160-x-1620-||2160-x-1620-||2160-x-1620-||2160-x-1620-||2160-x-1620-||2160-x-1620-||2160-x-1620-||2160-x-1620-||2160-x-1620-||2160-x-1620-||2160-x-1620-||2160-x-1620-||2160-x-1620-||2160-x-1620-||2160-x-1620-||2160-x-1620-||2160-x-1620-||2160-x-1620-||2160-x-1620-||2160-x-1620-||2160-x-1620-||2160-x-1620-||2160-x-1620-||2160-x-1620-||2160-x-1620-||2160-x-1620-||2160-x-1620-||2160-x-1620-||2160-x-1620-||2160-x-1620-||2160-x-1620-||2160-x-1620-||2160-x-1620-||2160-x-1620-||2160-x-1620-||2160-x-1620-||2160-x-1620-||2160-x-1620-||2160-x-1620-||2160-x-1620-||2160-x-1620-||2160-x-1620-||2160-x-1620-||2160-x-1620-||2160-x-1620-||2160-x-1620-||2160-x-1620-||2160-x-1620-||2160-x-1620-||2160-x-1620-||2160-x-1620-||2160-x-1620-||2160-x-1620-||2160-x-1620-||2160-x-1620-||2160-x-1620-||2160-x-1620-||2160-x-1620-||2160-x-1620-||2160-x-1620-||2160-x-1620-||2160-x-1620-||2160-x-1620-||2160-x-1620-||2160-x-1620-||2160-x-1620-||2160-x-1620-||2160-x-1620-||2160-x-1620-||2160-x-1620-||2160-x-1620-||2160-x-1620-||2160-x-1620-||216

COSS stands for Crypto One-Stop Solution. It is a one-stop shop for several crypto services: an exchange, an e-wallet which supports a broad variety of tokens, a platform for ICO launches and promotional trading campaigns, a fiat gateway, a market cap widget, and more. Coss Cryptocurrency is a cryptocurrency exchange based in Singapore.

DEMO TradingView

https://www.newsbtc.com/wp-content/uploads/2020/01/shutterstock\_1496963576-2048x1365.jpg|||The Big Crypto Linked \$5B Deal of Plaid Isn't Good At All ...||2048 x 1365

Overview AirDrop, a free ad-hoc service provided in OS X and iOS operating systems, enables users to transfer files from iOS to iOS, Mac to Mac, iOS to Mac and Mac to iOS without using email or mass storage device. AirDrop makes file share and transfer so easy. However, there are several requirements for using AirDrop:

https://www.chainbits.com/content/uploads/2018/10/chainbits4.jpg|||Fiat Money Can Be a Pain - Heres Why We Should Have ...|||1521 x 1490

I used to buy Crypto through Crypto.com by funding my account in Euros from TransferWise (since I can't do this with a bank account or my credit card in my country anymore) and this has worked fine since Feb last year but when I tried to do it today they said " The policy says we dont support transfers related to payments for the purpose of purchasing cryptocurrencies."

What Is KYC? - Bitcoin Magazine: Bitcoin News, Articles.

ETH is digital, global money. It's the currency of Ethereum apps. Current ETH price (USD) \$3998.67 -5.52% (Last 24 hours) Get ETH ETH is a cryptocurrency. It is scarce digital money that you can use on the internet similar to Bitcoin. If youre new to crypto, here's how ETH is different from traditional money. It's really yours

https://royalsocietypublishing.org/cms/asset/816784b9-e6be-4ebd-92a9-6b32e6ab43f4/rsos191068f07.jpg|||Cr ypto Exchange Fees Comparison Reddit : Best Bitcoin ...|||3403 x 2642

 $https://miro.medium.com/max/3600/1*cwnbSNeXBx84btSGYFdeGQ.png|||COSS\ UPDATE:\ 20th\ November\ 2019\ -\ COSS\ Updates\ ...|||1800\ x\ 900$ 

Transfer Crypto Assets from Binance to Ledger + Adding.

Buy Crypto In 3 Minutes - #1 in Security Gemini Crypto

https://lacircum.com/images/imagesarticles/transferwise.jpg|||Transferwise, une arnaque bien rodée.|||1616 x 1080

https://swapd.co/uploads/db6033/original/3X/5/f/5f2811abb6bff8898ba8531be353e8dad473b7cc.png|||General Fanpage top USA 123.5K - Fanpages - SWAPD|||2448 x 1588

 $https://betterspider.com/wp-content/uploads/2020/12/Gemini.png|||Gemini \ Exchange \ Guide - buy, \ sell \ and \ withdraw \ crypto ...|||3804 \ x \ 2140$ 

https://sc01.alicdn.com/kf/HTB1WFZkainrK1Rjy1Xcq6yeDVXal/201029644/HTB1WFZkainrK1Rjy1Xcq6y

eDVXal.jpg||Eth Ethereum Coin Virtual Currency Coins Made With Metal ...||1024 x 1024

https://miro.medium.com/max/4000/1\*XvWoM6ZUoxUWtiL1sLSmKQ.png|||COSS Fiat Deposit and Withdrawal User Guide | by COSS ...|||2000 x 1050

Cryptocurrency Transaction Fees: What Is The Lowest.

Last Update May 9th, 2021. Wise, formerly known as TransferWise, is a borderless multi-currency checking account that simplifies bank and wire transfers for different currencies. TransferWise is also a popular method of payment for buying and selling bitcoin in large amounts instantly and securely. There are two person-to-person marketplaces that accept TransferWise as a payment method.

forex-training-free-demo-account Check out the trading ideas, strategies, opinions, analytics at absolutely no cost!

 $https://www.economywatch.com/wp-content/uploads/2021/07/eToro-Home-scaled.jpg|||How\ do\ I\ buy\ Bitcoin\ with\ TransferWise\ ...|||2560\ x\ 1188$ 

https://www.newsbtc.com/wp-content/uploads/2019/08/binancecoin.jpg|||Binance Burns More Crypto Tokens as Quarterly Profits ...|||1920 x 1119

COSS is a cryptocurrency exchange based in Singapore. It has been active since 2017. COSS Advantages COSS promotes five factors as the main benefits of its trading platform. These five factors are transparency, instant conversion, state of the art security, integrated cash flow and FSA.

 $https://cdn.airdropalert.com/images/metadata/hoooo1222.jpg|||HOPR\ x\ AVADO\ Airdrop\ -\ Claim\ free\ HOPR\ tokens\ with\ ...|||3073\ x\ 1537$ 

https://tongdaiforex.com/wp-content/uploads/2020/12/gong-lai-trong-giao-dich.jpg|||BigCityGold 2: Tin c kim bng 1 ch - I - Tng ài ...|||1721 x 1122

Cryptocurrencies with Lowest Transaction & Dy Withdrawal Fees

So with these two out of the running, lets look at what the actual lowest fee cryptocurrencies are. # 1. Nano: \$0 fees, 0.14 seconds for confirmation. As no one who is in crypto will be surprised to hear, Nano takes the cake here. Nano is a cryptocurrency with zero fees, relying on Open Representative Voting for consensus and security. To be clear, the zero fees are not due to some temporary subsidy zero fees are built into the protocol.

https://cryptocoinspy.com/wp-content/uploads/2018/04/physical-bitcoins-and-dollar-notes.jpg|||COSS.IO to Introduce FIAT Trading by the end of April ...|||5472 x 3648

New to investing in crypto? Sign up for our Crypto Starter Course here to avoid making beginner mistakes and maximize your investment:https://www.consciouscr.

Download Freeware Win 10/8.1/8/7/XP Secure Download Step 1. Connect your iPhone to the Windows PC via a stable USB cable and make sure it is detected. And open the AOMEI MBackupper. Then tap "Trust This Computer on your iPhone. Step 2. Click "Transfer to Computer" option. Step 3. Click the + icon to select files you want to AirDrop.

How To Transfer Coins (ETH, USDT, ADA)From Binance to Ledger .

https://img-new.cgtrader.com/items/2830514/2e3f0fbe44/ethereum-money-pbr-3d-model-low-poly-max-obj-fbx-blend.jpg|||3D asset Ethereum money PBR | CGTrader|||1920 x 1080

Which cryptocurrencies have the lowest transaction fees?

Exchange About COSS COSS is a Singapore based digital asset platform which serves as a one-stop solution. Crypto One Stop Solution is the parent firm that has COSS Exchange, COSS Wallet, and COSS Lift-Off as its subsidiary. The company was formed after the merger of COSS Exchange and Arax Wallet which was announced on April 24, 2019.

Ethereum - Wikipedia

TransferWise (Wise) banning payments to cryptocurrency.

https://www.cryptoimprovementfund.io/wp-content/uploads/2021/06/Alameda-Research-backs-DeFi-project-on-Binance-Smart-Chain-in-7m-round-1024x819.jpg|||Alameda Research backs DeFi project on Binance Smart Chain ...|||1024 x 819

You can hold, receive, send, and spend money using a Wise multi-currency account. You can hold more than 50 currencies, and convert between them at the real exchange rate whenever you need. You can get account details for some currencies to receive money from around the world. You can send money from your account to a bank account whenever you.

https://thinkmaverick.com/wp-content/uploads/2020/12/Screenshot-2020-12-27-at-1.13.02-PM.png|||Cheapest Way To Buy Bitcoin In The Uk - These Places May ...|||2048 x 1073

Buy, Sell & Store Bitcoin - Buy Bitcoin & Store Instantly

https://modernconsensus.com/wp-content/uploads/2020/12/Yoni\_Assia\_CEO\_eToro\_viaWikimediaCommons -1.jpg|||Etoro Wallet Transfer Pending ~ news word||1500 x 1010

In the summer of 2021, Pulse, the native token of Pulsechain, had a sort of soft presale, a so-called sacrifice phase, that raked in around 670 million dollars just on the Ethereum network, and right now a sacrifice phase for PulseX, a form of clone of Uniswap, has resulted in 891 million dollars being sacrificed.

https://www.moderncoinmart.com/images/D/2020-s5000fr-ethereum-proof-rev.jpg|||2020 Republic of Chad Fr5,000 1 oz Silver Ethereum Crypto ...|||1200 x 1197

https://investorplace.com/wp-content/uploads/2020/11/ethereum.jpg|||Ethereum Price Prediction 2021: 5 ETH Experts Share Their ...|||1600 x 900

Find the latest Ethereum USD (ETH-USD) price quote, history, news and other vital information to help you with your cryptocurrency trading and investing.

Some of the lowest fees in the industry include the following: TRON. TRON has an average transaction fee of about \$0.000901. While an average token on the TRON chain is about a penny, the extremely minimal transaction fee ensures that TRON is easier to transfer between parties.

It can benefit you a lot when you transfer between exchanges and cryptocurrency wallets. Cryptocurrencies with Lowest Fees 1. Ripple (XRP) Ripple is the 5th largest cryptocurrency. It is there for the sole reason for making transactions cheaper. Ripple is a payment network built on its own XRP ledger. Validator nodes verify the transactions.

https://thumbs.dreamstime.com/z/ethereum-coin-symbol-laptop-future-concept-financial-currency-crypto-sign -113964548.jpg|||Ethereum Coin Symbol On Laptop, Future Concept Financial ...|||1300 x 958

https://i.ebayimg.com/images/g/4zIAAOSws-pgrKp4/s-l1600.jpg|||1Pcs Gold Ethereum Coins Commemorative 2020 New Collectors ...||1600 x 1600

 $https://i.pinimg.com/originals/63/b5/78/63b5784fe3556c52419389ab1eb3b5c4.jpg|||What \ Is \ The \ Safest \ Crypto \ Trading \ Platform - COGODI|||1400 \ x \ 2173$ 

AIRDROP For PC & Damp; Android - Have you ever wanted to transfer files from your friends Android phone to your iPhone or from a Mac to a PC and Visa Versa? Download Airdrop For Mac. By biamovilpe1974 Follow Public. Airdrop Free Airdrop Alternative; The following steps will tell you how to airdrop from iPad to MacBook with Leawo iTransfer.

Cryptocurrency platform loses estimated \$600. - coss.io

Well, its really easy. All you need to do is: Install Binance Smart Chain app on your Ledger hardware device. Once you navigate into the accounts tab, create a Binance Smart Chain account. You can then verify and confirm the address to deposit your tokens. Why access Binance Smart Chain through Ledger?

https://alternatives.co/wp-content/uploads/2018/03/TransferWise.jpg|||Alternatives to TransferWise | 8186 Reviews!|||1366 x 768

https://miro.medium.com/max/4000/1\*FoPWe45UuTLZznvZNumAEQ.png|||Factors affecting the Mass

Adoption of Cryptocurrencies ...|||2000 x 1050

https://cryptonetwork.news/wp-content/uploads/2020/10/COSS-exchange.jpg|||COSS Exchange Withheld Tokens worth \$600k | CryptoNetwork ...||2181 x 1209

 $https://i.ebayimg.com/images/g/e1cAAOSw1EZg1Wbp/s-11600.jpg|||ETH\ Ethereum\ 1oz\ Gold\ Plated\ Physical\ Coin\ Commemorative\ ...|||1500\ x\ 1500$ 

What is KYC in Crypto?

Forex-training-free-demo-account TradingView

Crypto exchange Mt. Gox, also based in Tokyo, collapsed in 2014 after losing half a billion dollars in bitcoin. The latest attack comes as losses from theft, hacks and fraud related to decentralised finance hit an all-time high, raising the risk of both investing in the sector and of regulators looking to shake it down.

https://a.c-dn.net/c/content/dam/publicsites/igcom/uk/images/content-2-chart-images/Keltner Channel forex strategy.png|||Forex Money Management Trading Edge Major Key Forex ...|||1200 x 768

Today, we take a closer look at how you can move your crypto assets from your Binance account to your Ledger Live account.Read more about it in this article:.

2. Ripple Another payments-focused cryptocurrency with exceptionally low fees is Ripple (CRYPTO:XRP). The average transaction on Ripple's open-source, decentralized blockchain takes approximately.

https://betterspider.com/wp-content/uploads/2020/08/Changelly.png|||Changelly for crypto-to-crypto swaps without an exchange ...|||1280 x 800

https://external-preview.redd.it/ew-LH4Ff86MBENBtiC8dWBzRSZUOKRi-WvD86eKf3nc.jpg?auto=webp&s=a60c5a3ce6b5e2d8aaa7de2f9d86acbcfd8b8ca7|||[CN][H] X330 & amp; more [W] PayPal, Crypto, Transferwise ...||4032 x 3024

TradingView FOREX.com

 $https://www.forex.com/\sim/media/research/forex/images/2018/07/180727 cable-large.png|||Super Week Ahead: BOE, BOJ, FED and NFP|||1496 x 842$ 

COSS stands for Crypto One-Stop Solution. It is a one-stop shop for several crypto services: an exchange, an e-wallet which supports a broad variety of tokens, a platform for ICO launches and promotional trading campaigns, a fiat gateway, a market cap widget, and more.

Airdrop For Mac Download

KYC is an acronym for know your customer, or know your client. It refers to the verification of a customer's identity, typically by a financial institution.

 $https://cdn.shopify.com/s/files/1/0279/1699/2650/products/2019-ethereum-commemorative-1oz-silver-antique-coin-obverse\_2048x.jpg?v=1592964435|||2019\>ETHEREUM\>Commemorative\>1oz\>Silver\>Antique\>Coin\>|\>RK|||1200\>x\>1200$ 

3 Ways to Buy Bitcoin with Transferwise Instantly (2021)

How To Verify The Kyc By Cryptocurrency Exchange - Métodos Exatos

 $https://betterspider.com/wp-content/uploads/2020/09/cryptowallet-1600x1000.png|||Choosing\ a\ crypto\ wallet: Custodial\ vs\ Non-custodial\ ...|||1600\ x\ 1000$ 

 $https://miro.medium.com/max/10000/1*ONDiS4NPOnAP5mJkeS9J7A.png||| \ \ KYC \ ! \ \ Bitkub.com \ | \ \ by bitkub.com \ ... ||| 4000 \ x \ 4000$ 

https://images.crazygames.com/fortnite.png?auto=format,compress&q=100&cs=strip|||Game Pubg Minecraft Y8 Online Free | Cool Wallpapers For ...|||1996 x 1232

 $https://ethereumprice.org/wp-content/uploads/2017/11/ethereum-coins.jpg|||How to Buy Ethereum (Ether): \\ 2019 Guide to Investing ...|||1838 x 1034$ 

Airdrop is another term for free cryptocurrencies. These free cryptocurrencies (also called coins or tokens) are distributed by new projects. These are their own and new coins. Therefore, it's verly unlikely you get bitcoins or ethereum in these airdrops. You'll receive POLY, OMG, DBYTE or however they call their tokens.

https://jardinfinanciero.com/wp-content/uploads/2020/05/iPhoneX\_pair\_desktop-36981dd0-2-1024x777.png|||

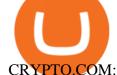

#### CRYPTO.COM: NUEVAS MÉTODOS PARA RECARGAR CON FIAT TU ...|||1024 x 777

COSS Reviews, Trading Fees & Cryptos (2022) Cryptowisser

KYC-collecting exchanges are honeypots for hackers to steal personal identification from its customers. According to the blockchain analysis firm Chainalysis, exchanges faced more successful attacks in 2019 than in any other year since 2011. Your identification documents are often very valuable to people who commit identity fraud.

https://www.wannawin.fr/wp-content/uploads/2019/01/Transferwise-tarifs-1.png|||Transferwise tarifs Wannawin|||1950 x 810

https://pbs.twimg.com/media/DpiZ7H7X4AEQjpH.jpg:large|||electroneum on Twitter: "The deadline for KYC deadline is ...|||2048 x 1170

 $https://cdn-images-1.medium.com/max/1600/0*bqT9m5i2kmYU1TzW.png|||Buy\ Crypto\ With\ Credit\ Card\ Kraken - Buy\ Bitcoin\ With\ ...|||1600\ x\ 1045$ 

 $https://unitedfans.co/wp-content/uploads/2017/12/ethereum.jpg|||Ethereum \ crypto-currency \ on \ mainboard - United Fans ICO|||1703 \ x \ 1116$ 

https://www.crowdfundinsider.com/wp-content/uploads/2020/05/TransferWise-borderless-accounts.jpg|||Transferwise Raises \$319 Million at \$5 Billion Valuation ...|||1600 x 1000

Most of the Forex brokers allow Forex traders to use their demo platform to encourage them to understand the market before they can commit themselves with real trading; Forex traders are being offered with this opportunity to understand the platform, market movements, graphs and other Forex trading terms.

https://i2.wp.com/asiatimes.com/wp-content/uploads/2018/12/Ethereum-e1545900837119.jpg?fit=1200%2C8 01&ssl=1||Ethereum now rivals bitcoin for value transfers - Asia Times|||1200 x 801

 $https://i.pinimg.com/originals/d4/b7/37/d4b737ea048984c6bac99c736ed4ac31.jpg|||What \ Is \ The \ Safest \ Crypto \ Trading \ Platform - DINCOG|||2100 \ x \ 1581$ 

Japan-based crypto exchange DeCurret plans to sell to HK's.

 $https://cryptostuff.fr/wp-content/uploads/2018/03/ETHEREUM\_ETH\_coin\_sv.jpg|||Pi\`ece \ Ethereum \ argent\'ee \ CryptoStuff|||1800 \ x \ 1800$ 

https://customercarecentres.com/wp-content/uploads/2021/05/Coss-Crypto.png|||COSS|| Customer care Contacts - Customer Care Centres||1820 x 865||

https://www.sparksloanandinvestments.com/en/content/nexo-demo.jpg|||Sparks Instant Crypto Credit Lines|||2560 x 1600

Home ethereum.org

Best Forex Brokers Japan 2021 - Top Japanese Forex Brokers

https://financialit.net/sites/default/files/davidwu.jpg|||COSS for a Good Cause: Charity for Crypto|||1429 x 953 Good risk management. On a \$1,000 account your risk lot size was .26 and you split it in two with two .13 positions. 2. You were patient today and more calm than normal. You liked the feeling of that. 3. You were confident in your trade. Remember confidence is key. You know what your doing you just have to be consistent, patient, and not.

https://thumbs.dreamstime.com/z/ethereum-classic-modern-way-exchange-crypto-currency-convenient-means-payment-financial-web-markets-136708854.jpg|||Ethereum Classic Is A Modern Way Of Exchange And This ...||| $1600 \times 1152$ 

KYC, which is short for "know your customer" as well as "know your client," is the process of verifying a customer's identity. It's most common with financial institutions and financial service.

Customized technical analysis FOREX.com account holders can sign into TradingView, no additional account required. Open an account Or, sign up for a demo account Fully loaded for the serious trader Powerful trading features, decision support tools and more Integrated market analysis

#### **COSS** Exchange

https://ae01.alicdn.com/kf/HTB1i7UspGSWBuNjSsrbq6y0mVXa7/Ethereum-Crypto-Ethereum-Ether-American-Commemorative-Coin-Non-currency-Coin-Collection-Lucky.jpg|||Ethereum-Crypto-Ethereum-Ether-American-Commemorative-Coin-Non-currency-Coin-Collection-Lucky.jpg|||Ethereum-Crypto-Ethereum-Ether-American-Commemorative-Coin-Non-currency-Coin-Collection-Lucky.jpg|||Ethereum-Crypto-Ethereum-Ether-American-Commemorative-Coin-Non-currency-Coin-Collection-Lucky.jpg|||Ethereum-Crypto-Ethereum-Ether-American-Commemorative-Coin-Non-currency-Coin-Collection-Lucky.jpg|||Ethereum-Crypto-Ethereum-Ether-American-Commemorative-Coin-Non-currency-Coin-Collection-Lucky.jpg|||Ethereum-Crypto-Ethereum-Ether-American-Collection-Lucky.jpg|||Ethereum-Crypto-Ethereum-Ether-American-Collection-Lucky.jpg|||Ethereum-Crypto-Ethereum-Ether-American-Collection-Lucky.jpg|||Ethereum-Crypto-Ethereum-Ether-American-Collection-Lucky.jpg|||Ethereum-Crypto-Ethereum-Ether-American-Collection-Lucky.jpg|||Ethereum-Crypto-Ethereum-Crypto-

American Commemorative Coin ...|||2000 x 2000

https://i.imgur.com/KpdheH5.jpg|||Bqx to hardware ledger question: Invest\_Voyager|||1500 x 2000

https://btcmanager.com/wp-content/uploads/2021/06/Fireblocks-and-Crypto.jpg|||Local Crypto Trade Ny These Crypto Trade Signals Are ...|||1300 x 776

https://miro.medium.com/max/4000/1\*iOXNTn-3GQOaDd38ZNLCHw.png|||Update: COSS Migration & Amp; FAQs - COSS Updates ...||2000 x 1050

COSS Crypto Exchange - Volume, Market Prices & Distings .

https://thumbs.dreamstime.com/z/ethereum-classic-modern-way-exchange-crypto-currency-convenient-means-payment-financial-web-markets-136708942.jpg|||Ethereum Classic Is A Modern Way Of Exchange And This ...||| $1600 \times 1152$ 

https://www.cryptoimprovementfund.io/wp-content/uploads/2021/06/Coinbase-Pro-will-add-Dogecoin-to-its-listing.png|||Minneapolis Fed president calls Dogecoin a Ponzi scheme ...|||1200 x 960

https://suzmoneylife.com/wp-content/uploads/2020/11/image-12.png|||How to earn interest on your crypto currency? - Suz's ...|||1098 x 862

A quick guide for iPhone users looking to transfer files from their Windows PC to their phones wirelessly and quickly.Download SimpleTransfer for iOS: https.

https://miro.medium.com/max/4000/1\*cTw9mIRSshjEbjfufnQFmw.png|||Introducing the COSS Referral Programme | by COSS Team ... ||| 2000 x 1050

 $https://wallpaperaccess.com/full/2744112.jpg|||PUBG\ Airdrop\ Wallpapers\ -\ Top\ Free\ PUBG\ Airdrop\ ...|||1920\ x\ 1080$ 

Transfer BTC from Binance to Ledger Nano S: ledgerwallet

https://bitcoinist.com/wp-content/uploads/2020/03/ethereummoney.jpg|||How to Trade Ethereum Online | Bitcoinist.com|||1600 x 957

https://gemschain.net/wp-content/uploads/2021/09/persons-hand-holding-a-phone-showing-a-bitcoin-chart-sca led.jpg|||RippleWave Gems Chain|||2560 x 1706

https://www.cryptocointrade.com/wp-content/uploads/2018/10/What-Crypto-Trading-Platforms-Offer-Lowest -Deposit-Fees.png|||Guide: Cheapest Way to Buy Bitcoin with the Lowest Fees|||1080 x 1080

Cryptocurrencies are already tricky and complicated enough, so a common concern is not losing money due to the fluctuations in the market and the hefty fees as well. Generally, the medium crypto transaction fee on the market is about \$0.15-0.25 (and up to \$25 for Bitcoin and Ethereum in a busy time like now).

https://images.hive.blog/0x0/https://steemitimages.com/0x0/https://files.steempeak.com/file/steempeak/culgin/ynB4HiIw-image.png|||Lowest Fee Crypto Exchange Singapore - Bankcex Bewertung ...|||1280 x 836

#### 5 Crypto Exchanges With The Lowest Fees Cryptolad

https://thecryptowars.com/wp-content/uploads/2021/04/secpage-1140x815.png|||Why Transferwises Co-Founder Backed This Blockchain ...|||1140 x 815

https://lacircum.com/images/imagesarticles/courrier transferwise.jpg|||Transferwise scammed me|||2550 x 1812 Automated Technical Analysis - Powerful Trading Software

How to Airdrop Files from iPhone to Windows 10 PC/Laptop?

https://i.ebayimg.com/images/g/pIYAAOSwTVRgn9bv/s-11600.jpg|||Ethereum Coin Crypto Currency Collectible Silver Finish ...|||1600 x 1600

Cryptocurrency News The holding company behind DeCurret, the Japan-based company offering trading and exchanges of digital assets, reportedly plans to sell its crypto business to investment platform Amber Group. According to a Wednesday report from the Nikkei newspaper, DeCurret Holdings intends to sell the crypto branch of its business to the .

https://www.moderncoinmart.com/images/D/2020-s5000 fr-ether eum-antiqued-ngc-ms70-obv.jpg|||2020-s5000 fr-ether eum-antiqued-ngc-ms70-obv.jpg|||2020-s5000 fr-ether eum-antiqued-ngc-ms70-obv.jpg|||2020-s5000 fr-ether eum-antiqued-ngc-ms70-obv.jpg|||2020-s5000 fr-ether eum-antiqued-ngc-ms70-obv.jpg|||2020-s5000 fr-ether eum-antiqued-ngc-ms70-obv.jpg|||2020-s5000 fr-ether eum-antiqued-ngc-ms70-obv.jpg|||2020-s5000 fr-ether eum-antiqued-ngc-ms70-obv.jpg|||2020-s5000 fr-ether eum-antiqued-ngc-ms70-obv.jpg|||2020-s5000 fr-ether eum-antiqued-ngc-ms70-obv.jpg|||2020-s5000 fr-ether eum-antiqued-ngc-ms70-obv.jpg|||2020-s5000 fr-ether eum-antiqued-ngc-ms70-obv.jpg|||2020-s5000 fr-ether eum-antiqued-ngc-ms70-obv.jpg|||2020-s5000 fr-ether eum-antiqued-ngc-ms70-obv.jpg|||2020-s5000 fr-ether eum-antiqued-ngc-ms70-obv.jpg|||2020-s5000 fr-ether eum-antiqued-ngc-ms70-obv.jpg|||2020-s5000 fr-ether eum-antiqued-ngc-ms70-obv.jpg|||2020-s5000 fr-ether eum-antiqued-ngc-ms70-obv.jpg|||2020-s5000 fr-ether eum-antiqued-ngc-ms70-obv.jpg|||2020-s5000 fr-ether eum-antiqued-ngc-ms70-obv.jpg|||2020-s5000 fr-ether eum-antiqued-ngc-ms70-obv.jpg|||2020-s5000 fr-ether eum-antiqued-ngc-ms70-obv.jpg|||2020-s5000 fr-ether eum-antiqued-ngc-ms70-obv.jpg|||2020-s5000 fr-ether eum-antiqued-ngc-ms70-obv.jpg|||2020-s5000 fr-ether eum-antiqued-ngc-ms70-obv.jpg|||2020-s5000 fr-ether eum-antiqued-ngc-ms70-obv.jpg|||2020-s5000 fr-ether eum-antiqued-ngc-ms70-obv.jpg|||2020-s5000 fr-ether eum-antiqued-ngc-ms70-obv.jpg|||2020-s5000 fr-ether eum-antiqued-ngc-ms70-obv.jpg|||2020-s5000 fr-ether eum-antiqued-ngc-ms70-obv.jpg|||2020-s5000 fr-ether eum-antiqued-ngc-ms70-obv.jpg|||2020-s5000 fr-ether eum-antiqued-ngc-ms70-obv.jpg|||2020-s5000 fr-ether eum-antiqued-ngc-ms70-obv.jpg|||2020-s5000 fr-ether eum-antiqued-ngc-ms70-obv.jpg|||2020-s5000 fr-ether eum-antiqued-ngc-ms70-obv.jpg|||2020-s5000 fr-ether eum-antiqued-ngc-ms70-obv.jpg|||2020-s5000 fr-ether eum-antiqued-ngc-ms70-obv.jpg|||2020-obv.jpg|||2020-obv.jpg|||2020-obv.jpg|||2020-obv.jpg|||2020-obv.jpg|||2020-

Republic Chad Fr5,000 1oz Silver Ethereum Crypto ...|||1200 x 1669

As a lesser-known crypto exchange, Bittrex makes up for it with their great fee table. Beginner traders will

only pay up to 0.75% as maker/taker. Making Bittrex one of the crypto exchanges with the lowest fees on the market. Visit Bittrex #1 | Binance The overall best cryptocurrency exchange in the market

forex-trading-demo

https://miro.medium.com/max/3600/1\*KE21CEYwwTu0wEGKkuFMfw.png|||COSS Crypto Grid Trading Bot competition | by Satyarth ...|||1800 x 900

How to Buy Bitcoin with Wise? 1. Open an Account with Wise 2. Choose a Bitcoin Platform 3. Type the Amount of Bitcoin to Buy 4. Select a Bitcoin Dealer 5. Ask for the Dealers IBAN 6. Go to Transferwise Website or Application 7. Send the Amount Where to Buy Bitcoin with Transferwise? Binance P2P Pros Cons Paxful Pros Cons LocalBitcoins Pros Cons

How to move funds from Binance to Ledger - YouTube

Videos for Ethereum+currency

https://waihuikaihu.com.tw/imgs/tradingsim.com/wp-content/themes/tradingsim/assets/img/frontpage/screen4. jpg|||forex trade backtest log software replay python ...|||2518 x 1386

https://aayushbhaskar.com/wp-content/uploads/2021/05/copy-your-DOGE-deposit-address-for-binance-wallet.png|||How to Deposit & Dogecoin on WazirX and Withdraw INR|||3344 x 1282

https://images.cointelegraph.com/images/1434\_aHR0cHM6Ly9zMy5jb2ludGVsZWdyYXBoLmNvbS9zdG9yYWdlL3VwbG9hZHMvdmlldy8wZWY4N2Q1NjA5YjBiZDY5NmY0MjA3M2ZjNWYyMjYwOS5qcGc=.jpg|||BankChain Sees India Start Sharing AML/KYC Data|||1434 x 955

https://jardinfinanciero.com/wp-content/uploads/2020/05/New-Fiat-Top-up-Methods-header-graphic-1-1536x 768.png|||CRYPTO.COM: NUEVAS MÉTODOS PARA RECARGAR CON FIAT TU ...|||1536 x 768

Hey Traders! Like this post or Follow Us for more updates like this. Trading Strategy: Martin Momentum Update: A lot of you guys have just gotten the Martin Momentum Strategy indicators in the last two days and have been asking me about how to demo trade, great question! I always advise demo trading any system you work with first before going live. You will see how to Paper Trade through .

https://thumbs.dreamstime.com/z/ethereum-classic-modern-way-exchange-crypto-currency-convenient-means-payment-financial-web-markets-136708991.jpg|||Ethereum Classic Is A Modern Way Of Exchange And This ...|||1600 x 1152

Know Your Customer (KYC), or sometimes referred to as Know Your Client, is a process by which a business or agency verifies the identity of its clients. The process is mandatory for banks, lenders, insurance providers, and other financial and monetary companies of all sizes. KYC is a data-driven process that allows companies to ensure that their customers are who they claim to be, to ascertain the suitability of a customer for their services, and to avoid any malicious or criminal activity.

Range trading: Forex as of 27/09/2021. Calculations of the fluctuations range for the present day are published in this section. That is, at the very beginning of the day, you can determine the maximum and minimum of this day (with a known probability).

https://pressat.co.uk/media/uploads/210cf70bdd97502f56f3a3029347c845.jpg|||COSS.IO: Introducing

Simplicity to Cryptocurrencies | Pressat|||2000 x 970

What is ether (ETH)? ethereum.org

https://thumbs.dreamstime.com/z/ethereum-classic-modern-way-exchange-crypto-currency-convenient-means-payment-financial-web-markets-136708772.jpg|||Ethereum Classic Is A Modern Way Of Exchange And This ...|||1600 x 1152

https://miro.medium.com/max/2800/1\*J-oTILPCmCkLARbgGtp8RA.jpeg|||No-fee LTC trading is now available on Newton - Newton ...|||1400 x 800

https://cryptocoinspy.com/wp-content/uploads/2018/04/biusinessman-scratching-his-head.jpg|||Just What is Going on With Verge (XVG), Ledger and the ...|||4618 x 3307

Ethereum (ETH) Price, Charts, and News - Coinbase

Build a Crypto Portfolio - #1 in Security Gemini Crypto

 $https://uk.tradingview.com/i/NDG0LSUZ/|||Ghosty's \ Modded \ Super \ Bandpass \ Filter \ [DasanC] \ Indicator \\ ...|||1675 \ x \ 791$ 

https://www.coss.io/themes/coss/images/TradeCOSS.png|||COSS Exchange|||1544 x 930

What Is KYC, and Why Do Crypto Exchanges Require It?

What Is Ethereum (ETH)? Ethereum is a decentralized open-source blockchain system that features its own cryptocurrency, Ether. ETH works as a platform for numerous other cryptocurrencies, as well as for the execution of decentralized smart contracts. Ethereum was first described in a 2013 whitepaper by Vitalik Buterin.

https://earningjaankari.com/wp-content/uploads/2021/01/earn-bitcoins-online-at-home-min.jpg|||Coinswitch

Kuber App Reviews| Buy & Sell Easy Bitcoin ...|||1080 x 2340

AirDrop Alternative: AirDrop for Windows 10/11/8/7/Vista/XP.

Coss Cryptocurrency Exchange Review - Buy, Trade & Dry, Exchange .

https://wallpapertag.com/wallpaper/full/9/9/4/527493-sick-phone-wallpapers-1080x1920-for-phones.jpg|||Sick-phone-wallpapers-1080x1920-for-phones.jpg|||Sick-phone-wallpapers-1080x1920-for-phones.jpg|||Sick-phone-wallpapers-1080x1920-for-phones.jpg|||Sick-phone-wallpapers-1080x1920-for-phones.jpg|||Sick-phone-wallpapers-1080x1920-for-phones.jpg|||Sick-phone-wallpapers-1080x1920-for-phones.jpg|||Sick-phone-wallpapers-1080x1920-for-phones.jpg|||Sick-phone-wallpapers-1080x1920-for-phones.jpg|||Sick-phone-wallpapers-1080x1920-for-phones.jpg|||Sick-phone-wallpapers-1080x1920-for-phones.jpg||Sick-phone-wallpapers-1080x1920-for-phones.jpg||Sick-phone-wallpapers-1080x1920-for-phones.jpg||Sick-phone-wallpapers-1080x1920-for-phones.jpg||Sick-phone-wallpapers-1080x1920-for-phones.jpg||Sick-phone-wallpapers-1080x1920-for-phones.jpg||Sick-phone-wallpapers-1080x1920-for-phones.jpg||Sick-phone-wallpapers-1080x1920-for-phones.jpg||Sick-phone-wallpapers-1080x1920-for-phones.jpg||Sick-phone-wallpapers-1080x1920-for-phone-wallpapers-1080x1920-for-phone-wall

https://thumbs.dreamstime.com/z/physical-metal-silver-ethereum-currency-over-diferents-dollars-bills-eth-phy sical-metal-silver-ethereum-currency-over-diferents-149956280.jpg|||Physical Metal Silver Ethereum Currency Over Diferents ...|||1600 x 989

https://iedunote.com/img/32912/what-exactly-is-ethereum-currency.jpg|||What Exactly Is Ethereum Currency?|||2000 x 1125

https://i.ebayimg.com/images/g/-CUAAOSwnzJgn9mP/s-l1600.jpg|||Ethereum Coin Classic Crypto Currency Collectible Finish ...|||1600 x 1600

Crypto Airdrops List January 2022 » Find free airdrops .

 $https://investorplace.com/wp-content/uploads/2021/02/uni.png|||Why\ Cant\ I\ Trade\ Xrp\ On\ Robinhood\ /\ How\ To\ Buy\ Xrp\ On\ ...|||1536\ x\ 819$ 

https://l.bp.blogspot.com/-opuHU5ijdRk/YFMgUMVRvhI/AAAAAAAAAGC/egGTs42rlhg-\_ysWLFFN8QvF40o\_tlFjQCLcBGAsYHQ/s2280/blog\_temp.jpg|||KPO and CZM \$\$\$: 1% Net Worth to Crypto|||1080 x 2280 How to AirDrop Between iPhone and Windows PC - MashTips

Ledger now supports Binance Smart Chain Ledger

Forex TradingView

https://forum.blocktrainer.de/uploads/default/original/2X/0/0c7cfc3ff2d26ff39e999f22ea8e48fc260c3bd4.png|| |Binance Auszahlungsgebühren - Fragen - Blocktrainer Forum|||2611 x 1684

https://www.criptotendencias.com/wp-content/uploads/2018/11/TransferWise-apoya-la-integración-blockchai n-pero-no-la-adoptará-por-el-momento.jpg|||TransferWise Apoya La Integración Blockchain, Pero No La ...|||1910 x 1000

Simply open Filedrop website on PC and open the app on your iPhone, the two should pair. Then you can select the files you want to transfer and it will appear on your other connected device. AirDrop for Windows 10, 8, 7 - Filedrop Free Download: http://www.filedropme.com/ Zapya (Windows, Mac, Android, iOS, Web) What Is KYC or Identity Verification, and How Is It.

Wise, Formerly TransferWise: Online Money Transfers.

https://cryptocoinspy.com/wp-content/uploads/2018/05/coss-document-page-screen-shot.png ||| Coss.ioult. || Coss.ioult. || Coss.ioult. || Coss.ioult. || Coss.ioult. || Coss.ioult. || Coss.ioult. || Coss.ioult. || Coss.ioult. || Coss.ioult. || Coss.ioult. || Coss.ioult. || Coss.ioult. || Coss.ioult. || Coss.ioult. || Coss.ioult. || Coss.ioult. || Coss.ioult. || Coss.ioult. || Coss.ioult. || Coss.ioult. || Coss.ioult. || Coss.ioult. || Coss.ioult. || Coss.ioult. || Coss.ioult. || Coss.ioult. || Coss.ioult. || Coss.ioult. || Coss.ioult. || Coss.ioult. || Coss.ioult. || Coss.ioult. || Coss.ioult. || Coss.ioult. || Coss.ioult. || Coss.ioult. || Coss.ioult. || Coss.ioult. || Coss.ioult. || Coss.ioult. || Coss.ioult. || Coss.ioult. || Coss.ioult. || Coss.ioult. || Coss.ioult. || Coss.ioult. || Coss.ioult. || Coss.ioult. || Coss.ioult. || Coss.ioult. || Coss.ioult. || Coss.ioult. || Coss.ioult. || Coss.ioult. || Coss.ioult. || Coss.ioult. || Coss.ioult. || Coss.ioult. || Coss.ioult. || Coss.ioult. || Coss.ioult. || Coss.ioult. || Coss.ioult. || Coss.ioult. || Coss.ioult. || Coss.ioult. || Coss.ioult. || Coss.ioult. || Coss.ioult. || Coss.ioult. || Coss.ioult. || Coss.ioult. || Coss.ioult. || Coss.ioult. || Coss.ioult. || Coss.ioult. || Coss.ioult. || Coss.ioult. || Coss.ioult. || Coss.ioult. || Coss.ioult. || Coss.ioult. || Coss.ioult. || Coss.ioult. || Coss.ioult. || Coss.ioult. || Coss.ioult. || Coss.ioult. || Coss.ioult. || Coss.ioult. || Coss.ioult. || Coss.ioult. || Coss.ioult. || Coss.ioult. || Coss.ioult. || Coss.ioult. || Coss.ioult. || Coss.ioult. || Coss.ioult. || Coss.ioult. || Coss.ioult. || Coss.ioult. || Coss.ioult. || Coss.ioult. || Coss.ioult. || Coss.ioult. || Coss.ioult. || Coss.ioult. || Coss.ioult. || Coss.ioult. || Coss.ioult. || Coss.ioult. || Coss.ioult. || Coss.ioult. || Coss.ioult. || Coss.ioult. || Coss.ioult. || Coss.ioult. || Coss.ioult. || Coss.ioult. || Coss.ioult. || Coss.ioult. || Coss.ioult. || Coss.ioult. || Coss.ioult. || Coss.ioult. || Coss.ioult. || Coss.ioult. || Coss.ioult. || Co

Exchange Review | Cryptocoin Spy|||1489 x 852

 $https://www.cryptoninjas.net/wp-content/uploads/2017/08/ico\_roadmap\_2-coss.jpg|||Crypto \\ Solution set to launch token swap this ...|||1827 x 1324 \\$ 

Ethereum Analysis Large Transactions Whoops! Something went wrong. Currencies Pairs Most Viewed US-Dollar Euro JPY GBP Currency Converter More Quickly and easily calculate foreign exchange rates.

KYC in Crypto: The Most Important Points You Need to Know

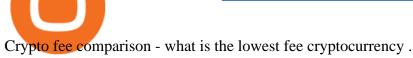

https://stormgaintrader.com/photos/stormgain/top-10-cryptocurrency-traders-to-follow-with-stormgain-best-tradingview-chart-12.jpg|||Top 10 des traders de crypto-monnaie à suivre avec ...|||1480 x 772

https://www.gannett-cdn.com/-mm-/3b8b0abcb585d9841e5193c3d072eed1e5ce62bc/c=0-30-580-356/local/-/media/2017/11/21/USATODAY/usatsports/cryptocurrency-nvidia-mining-bitcoin-ethereum\_large.jpg?width= 3200&height=1680&fit=crop|||Bitcoins main rival ethereum hits a fresh record high|||3200 x 1680 AirDrop, the best sharing app with fastest cross-platform transfer speed & free online feeds including movies, videos, music, wallpapers, GIFs. AirDrop also added powerful media player, which helps you manage

& & amp; enjoy your own videos and music.

FOREX! - How To Demo Trade on TradingView! for OANDA:EURUSD.

https://www.investingsimple.com/wp-content/uploads/2020/11/robinhood-crypto-list-1.jpg|||Best Place To Buy Crypto Reddit 2021 : Best Crypto To Buy ...||1862 x 1417

Nano is a cryptocurrency with zero fees, relying on Open Representative Voting for consensus and security. The zero fees are not due to some temporary subsidy but are built into the protocol. In addition to having the lowest fees, Nano takes the least time in confirming a transaction, clocking in at 0.14 seconds.

ETH is the currency of Ethereum you can use it in applications. Use a dapp Dapps are applications powered by Ethereum. See what you can do. Start building If you want to start coding with Ethereum, we have documentation, tutorials, and more in our developer portal. What is Ethereum?

From Binance to Ledger In order to send from one address to another, the first thing you need to know is the address that you want to send the coins to. For this you need to connect your Ledger and go to Ledger Live. There you need to click the receive button so that you would see the address, you will need a Ledger Live account for this as well.

 $https://images.ctfassets.net/jg6lo9a2ukvr/62dBWGnSmEgLZEf0mzzMST/04f0559f27fed144dd9c65f8c5749e\\ 52/Gemini\_Earn\_Launch-Blog-New.jpg|||Gemini\_Earn\_launches in Singapore - earn up to 7.4% APY on ...|||2026 x 1138$ 

 $https://s.s-bol.com/imgbase0/imagebase3/extralarge/FC/1/2/8/8/9200000087578821.jpg|||bol.com|| \ Ethereum munt|||1200 x 1200$ 

Can I buy Bitcoin using TransferWise using Coinbase? - Quora

 $https://hodl.eu/wp-content/uploads/2017/10/coss.png|||COSS: \ Crypto-One-Stop-Solution \ made \ easy|||2048 \ x \ 1874$ 

 $https://external-preview.redd.it/UadAUnwyGceHZB5MiYYmpfe2Cvpib8w2V6wMVJdl75g.png?auto=webp\&s=b3b21ed119e1459a883238cabc6b2f2729817d4d|||I\ cant\ activate\ USD\ in\ fiat\ wallet\ following\ the ...|||1125 x 2436$ 

 $https://www.wannawin.fr/wp-content/uploads/2019/01/Transferwise-creation-1.png|||Transferwise creation - Wannawin|||2109 \ x \ 1185$ 

 $https://i.ebayimg.com/images/g/j88AAOSwdWdglWbU/s-l1600.jpg|||ETH\ Ethereum\ 1oz\ Gold\ Plated\ Physical\ Coin\ Commemorative\ ...|||1500\ x\ 1500$ 

Cardano (ADA) is now fully integrated with the Ledger Nano S ????. So, if you were waiting to move your ADA from an exchange to a more secure device nows the time! Steps to Send ADA from .

 $https://miro.medium.com/max/2112/1*Op14wpViCxcxQDhgQMNCIw.png|||Comparison\ of\ crypto\ exchange\ tokens:\ 09/18\ -\ SICOS\ ...|||1056\ x\ 1043$ 

Bitcoin - Segwit. Which one do I have to choose at Binance and which address to use in my Ledger? For transferring the BTC I can then choose: BNB - Fee: 0.0000018 BTC \$0.077723. BSC - Fee: 0.0000035 BTC \$0.151127. BTC - Fee: 0.0005 BTC \$14.25. If course I would prefer to use BNB or BSC as the fee is way lower.

https://thumbs.dreamstime.com/z/konskie-poland-march-man-holding-smartphone-coss-cryptocurrency-excha nge-logo-man-holding-smartphone-coss-cryptocurrency-148251998.jpg|||Man Holding Smartphone With COSS Cryptocurrency Exchange ...|||1600 x 1155

https://www.cryptocoinsociety.com/wp-content/uploads/2021/02/FTX-Exchange-Logo.png|||How To Buy

FTX (FTT) Tokens: A Step-by-Step Buyers Guide|||3282 x 1169

KYC News. Know your customer or KYC is aprocess of identifying and verifying identities of customers bybusinesses. KYC has its advantages as it can help withfighting the funding of terrorism and money laundering. However, complications within the crypto-market may slow down its development.

https://wallpapercave.com/wp/wp4238121.jpg|||Beautiful Pubg Airdrop Png | Tikarkuri|||1920 x 1080

 $https://i.imgur.com/p58ShCg.png|||Coss\ tokens\ mine\ all\ coins\ sold\ on\ the\ Coss\ exchange\ for\ ...|||1806\ x\ 1046\ AIRDROP\ FOR\ WINDOWS\ PC\ (HOW\ TO\ TRANSFER\ FILES\ FROM\ PC\ TO\ .$ 

 $https://theforexreview.com/wp-content/uploads/2020/10/platform\_nekstra.jpg|||Nekstra\ review\ -\ 5\ things\ yous hould know about nekstra ...|||1920\ x\ 1036$ 

 $https://c.mql5.com/forextsd/forum/63/market\_statistics\_1.gif|||Forex Factory Vwap - Forex Money Return|||1353 x 875$ 

AirDrop & Samp; Wifi File Transfer for PC Windows or MAC for Free

 $https://i.ebayimg.com/images/g/RUYAAOSwONxgrKqG/s-11600.jpg|||1Pcs \qquad Gold \qquad Ethereum \qquad Coins \\ Commemorative 2020 New Collectors ...|||1600 x 1600$ 

https://thumbs.dreamstime.com/z/ethereum-d-isometric-physical-coin-digital-currency-cryptocurrency-golden -symbol-isolated-white-backgro-background-vector-111949324.jpg|||Ethereum. 3D Isometric Physical Coin. Digital Currency ...|||1300 x 1390

Which Cryptocurrencies Have the Lowest Transaction Fees.

https://www.blockzone.com/www/upload/project/2020/0109/20200109020046825130.png|||Basic Attention Token-Blockzone.com-Micro Token ...||1600 x 1000

7 Popular Cryptocurrencies With Significantly Lower .

FTMO® - New Age of Prop Trading - Leading Prop Trading Firm

 $https://www.cryptimi.com/wp-content/uploads/2019/11/ByBit-Exchange-1536x823.png|||How\ To\ Buy\ Crypto\ Without\ KYC\ Verification$  - Cryptimi|||1536 x 823

https://i.pinimg.com/originals/89/44/95/8944950c8142c3364c883d963e5b26dd.png|||COSS|| Wallet - crypto one stop solution | Blockchain wallet ...|||2480 x 2523

Trade Nearly 24hrs a Day - VIX® Index Options - cboe.com

https://cdn-images-1.medium.com/max/1600/0\*tRoeFhE2qP4EuZBd.jpg|||Coss Menjamin Anda Di Masa Yang Akan Datang|||1600 x 901

KYC stands for Know Your Customer. In essence, its a set of regulations that require financial institutions to identify their clients . Naturally, cryptocurrency exchange platforms do fall under the umbrella of financial service providers, too.

AirDrop for Windows 10, 8, 7 PC Free Download

 $https://cdn.publish0x.com/prod/fs/images/f27d5db995b5e9e275a845a5b0d1db4ec3606fb642c2bf769236d097f6699392.jpeg\\ ||Ethereum digital currency (ETH) analysis\\ ||4032 \times 2264$ 

Here how you can send from crypto platform to TransferWise .

COSS is a Singapore-based centralized cryptocurrency exchange, founded in April 2017. The company behind the project is C.O.S.S. Pte Ltd, with registration number 201632324e and the following address: 1 Clementi Loop #06-01 Singapore 129808.

https://i.redd.it/6vje6hntlcs01.jpg|||COSS Exchange: Evidence of Incoming FIAT Pairs ...|||1112 x 1280

Build a Crypto Portfolio - Buy Bitcoin & Erypto Instantly

How To Buy Bitcoin With Transferwise

Incompatible accounts and payments Wise Help Centre

https://www.cryptoninjas.net/wp-content/uploads/2017/08/ico\_roadmap\_1-coss.jpg|||Crypto One-Stop

Solution set to launch token swap this ...|||1606 x 869

Can I transfer USDT from Binance to Ledger Live with Binance.

TransferWise is also a popular method of payment for buying and selling bitcoin in large amounts instantly

and securely. There are two person-to-person marketplaces that accept TransferWise as a payment method. 3.5K views View upvotes Sponsored by Bitrefill If I want to spend crypto do I need to go through an exchange?

COSS crypto exchange XXOS.net

 $https://miro.medium.com/max/1104/1*fZK5KrGttZCTb6Bg5tTHRQ.png|||WazirX\ vs\ CoinDCX\ vs\ Bitbns\ Who\ has\ the\ Lowest\ Fees\ ...|||1104\ x\ 1266$ 

Ethereum Price ETH USD Chart Ethereum US-Dollar.

Learn how to migrate your coins from your Binance account to your Ledger Live account. Beware of phishing attacks, Ledger will never ask for the 24 words of your recovery phrase. Never share them.

Airdrop King Free Crypto Airdrops up to \$100 January 2022

 $https://i.pinimg.com/originals/53/0b/67/530b6780bebd8b11f73810e8efb56e51.jpg|||What \ Is \ The \ Safest \ Crypto \ Trading \ Platform - DINCOG|||3543 \ x \ 3543$ 

https://www.cryptocointrade.com/wp-content/uploads/2018/10/What-Crypto-Trading-Platforms-Offer-Lowest -Deposit-Fees-1024x1024.png|||Can you trade on Crypto.com and what are the fees and volume?|||1024 x 1024 https://www.moderncoinmart.com/images/D/2020-s5000fr-ethereum-proof-obv.jpg|||2020 Republic of Chad Fr5,000 1 oz Silver Ethereum Crypto ...|||1200 x 1197

Ethereum price today, ETH to USD live, marketcap and chart.

COSS stands for Crypto One-Stop Solution. We are your one-stop shop for all things crypto: an exchange, an e-wallet which supports a broad variety of tokens, a platform for ICO launches and promotional trading campaigns, a fiat gateway, a market cap widget, and more Start Trading Why Choose COSS? FSA

https://doingcoin.net/wp-content/uploads/2020/06/doingcoin\_blockchain\_news-1536x805.jpg|||Why

Transferwises Co-Founder Backed This Blockchain ...|||1536 x 805

Forex Trading Course - Learn At Your Own Pace - riskcuit.com

https://d.ibtimes.co.uk/en/full/1608104/jumio.jpg|||Jumio offers KYC to the ICO space with Byteball|||1600 x 1131

Videos for Free+airdrop+for+pc

What is KYC?. KYC stands for Know Your Customer. by Crypto .

Ethereum is a decentralized, open-source blockchain with smart contract functionality. Ether (ETH or) is the native cryptocurrency of the platform. Amongst cryptocurrencies, Ether is second only to Bitcoin in market capitalization. Ethereum was conceived in 2013 by programmer Vitalik Buterin.

Ethereum USD (ETH-USD) Price, Value, News & Dry History - Yahoo .

Welcome to airdrops.io, a free source that presents the worlds most current and legitimate cryptocurrency airdrops. We verify and aggregate airdrops and bounties daily to bring you the most recent and profitable earning opportunities. Choose an airdrop and follow the instructions provided to claim free crypto tokens, or vote for your favorite projects!

KYC stands for K now Y our C ustomer. If you participate in cryptocurrencies as a money service business you must know, and comply with KYC. For example, if you are thinking about starting a.

https://backend.bestebank.org/wp-content/uploads/2019/05/transferwise.jpg|||Goedkoop internationaal bankieren met TransferWise ...|||1999 x 1130

https://steemitimages.com/DQmfN2t1RYHwCuaBFXGssjNAEPjMh3UjQJ8XC7QY8SsYYoz/image.png|||Platform COSS Menawarkan Beberapa Layanan Crypto di Satu ...|||1680 x 1948

Ethereum, like Bitcoin, is an open source project that is not owned or operated by a single individual. Anyone with an internet connection can run an Ethereum node or interact with the network. Popular Ethereum-based innovations include stablecoins (which are pegged to the dollar by smart contract), decentralized finance apps (collectively known as DeFi), and other decentralized apps (or dapps).

 $https://miro.medium.com/max/4000/1*OtNhln14pIA8u0ntoeEnEg.png|||[UPDATE] \ The \ new \ Simplified \ COSS Fee \ Structure \ is \ here|||2000 \ x \ 1050$ 

Types of payments we can't accept. We never accept cash, cheques, or any cryptocurrency (crypto). You

can't send money to a cryptocurrency platform. You can receive money to your Wise account from a platform that deals with cryptocurrencies as long as the platform is regulated and/or supervised in the EU or UK.

Where & Day Crypto With Wise (ex. Transferwise) in 2022

Before getting started, make sure your iPhone and Windows PC is connected to the same WiFi network. Here are the steps you should follow to share files between iPhone and Windows PC wirelessly: Step 1: Find IP Address of Your PC; Step 2: Create a Shared Folder on PC; Step 3: Make SMB Connection from iPhone to PC; Step 4: AirDrop Files Between iPhone and PC

KYC, abbreviated for Know Your Customer, is a process that requires customers to submit their identity information for the purpose of verification. Cryptocurrency exchanges can use the KYC data to monitor customers and their transactions, ensuring the mitigation of financial crimes through cryptocurrencies.

 $https://resources.swissquote.com/sites/default/files/styles/image\_solo/public/2020-12/screen-page-platforms-at-web-platform.png?itok=kdmRxG49|||Advanced Trader: Forex Trading Platform | Swissquote|||1062 x 889|||1062 x 889|||1062 x 889||1062 x 889||1062 x 889||1062 x 889||1062 x 889||1062 x 889||1062 x 889||1062 x 889||1062 x 889||1062 x 889||1062 x 889||1062 x 889||1062 x 889||1062 x 889||1062 x 889||1062 x 889||1062 x 889||1062 x 889||1062 x 889||1062 x 889||1062 x 889||1062 x 889||1062 x 889||1062 x 889||1062 x 889||1062 x 889||1062 x 889||1062 x 889||1062 x 889||1062 x 889||1062 x 889||1062 x 889||1062 x 889||1062 x 889||1062 x 889||1062 x 889||1062 x 889||1062 x 889||1062 x 889||1062 x 889||1062 x 889||1062 x 889||1062 x 889||1062 x 889||1062 x 889||1062 x 889||1062 x 889||1062 x 889||1062 x 889||1062 x 889||1062 x 889||1062 x 889||1062 x 889||1062 x 889||1062 x 889||1062 x 889||1062 x 889||1062 x 889||1062 x 889||1062 x 889||1062 x 889||1062 x 889||1062 x 889||1062 x 889||1062 x 889||1062 x 889||1062 x 889||1062 x 889||1062 x 889||1062 x 889||1062 x 889||1062 x 889||1062 x 889||1062 x 889||1062 x 889||1062 x 889||1062 x 889||1062 x 889||1062 x 889||1062 x 889||1062 x 889||1062 x 889||1062 x 889||1062 x 889||1062 x 889||1062 x 889||1062 x 889||1062 x 889||1062 x 889||1062 x 889||1062 x 889||1062 x 889||1062 x 889||1062 x 889||1062 x 889||1062 x 889||1062 x 889||1062 x 889||1062 x 889||1062 x 889||1062 x 889||1062 x 889||1062 x 889||1062 x 889||1062 x 889||1062 x 889||1062 x 889||1062 x 889||1062 x 889||1062 x 889||1062 x 889||1062 x 889||1062 x 889||1062 x 889||1062 x 889||1062 x 889||1062 x 889||1062 x 889||1062 x 889||1062 x 889||1062 x 889||1062 x 889||1062 x 889||1062 x 889||1062 x 889||1062 x 889||1062 x 889||1062 x 889||1062 x 889||1062 x 889||1062 x 889||1062 x 889||1062 x 889||1062 x 889||1062 x 889||1062 x 889||1062 x 889||1062 x 889||1062 x 889||1062 x 889||1062 x 889||1062 x 889||1062 x 889||1062 x 889||1062 x 889||1062 x 889||1062 x 889||1062 x 889||1062 x 889||1062 x 889||1062 x 889||1062 x$ 

(end of excerpt)